## Fase #3 - INSTALACIÓN INICIAL (Configuración + Instalación AP)

proyecto: Taller Innovación FP 2021-GESTIÓN DE RED EN LA NUBE - IES La Guancha Versión: 1 - Actualizado el 11 Mar 2022 a las 08:56 por Leopoldo Hernández

Descripción

Instalación y configuración inicial de los puntos de acceso inalámbricos (AP).

## **Instalación AP (WiFi)**

El taller incluye la instalación y configuración de cinco puntos de acceso (3 de interior + 2 de exterior) para dar servicio de acceso a Internet a través de conexiones WiFi. Los AP se han instalado en las aulas/talleres del departamento y en dos puntos exteriores del IES (aparcamiento principal, patio principal), tal y como se muestra en las siguientes imágenes:

Puntos de acceso de interior (T4, AT4, A6)

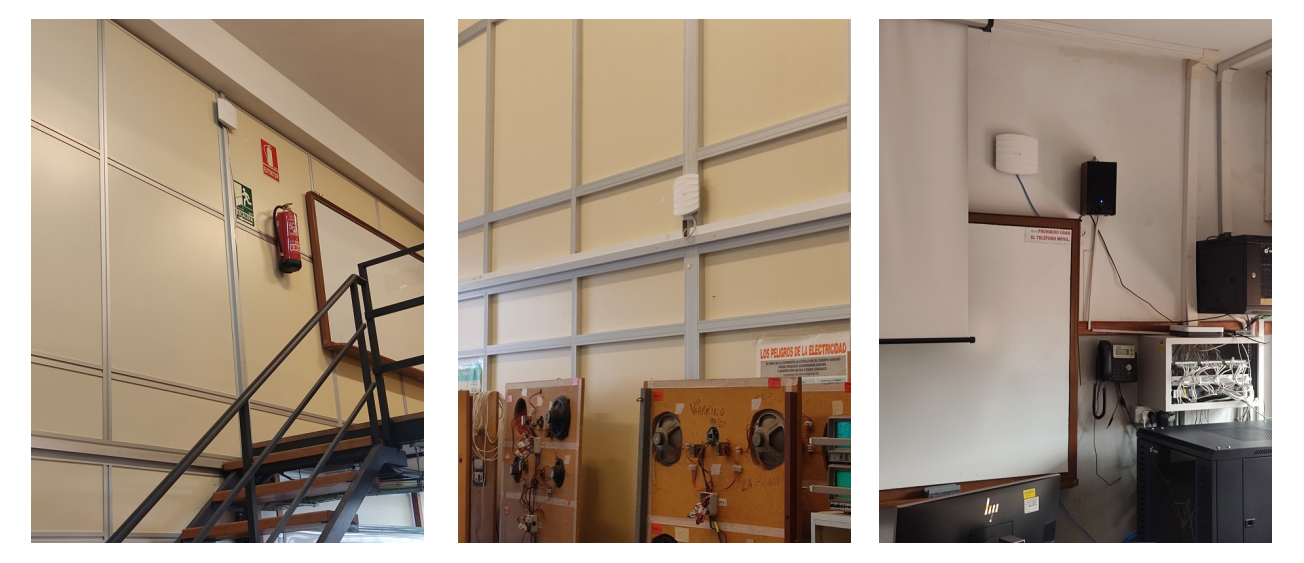

Puntos de acceso de exterior (aparcamiento, patio principal)

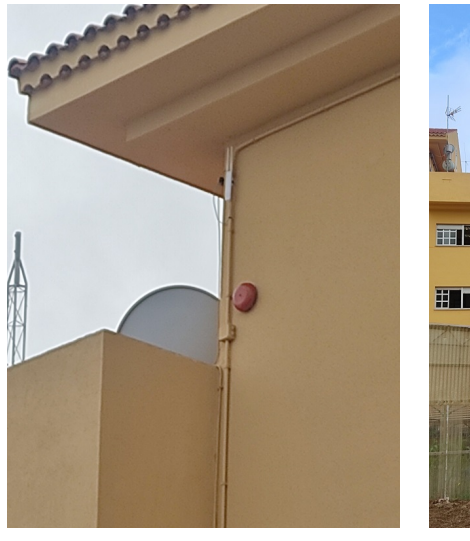

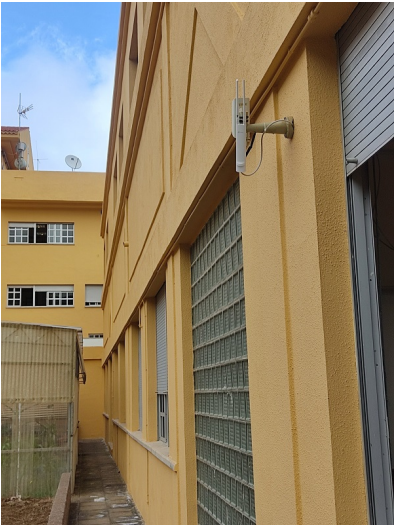

## **Registro/Aprovisionamiento en Omada Cloud (OC200 Controller)**

Una vez instalados los equipos y conectados a la red de procede su registro/aprovisionamiento en el controlador OC200. Esta tarea es realizada de forma automática por el controlador, detectando los AP instalados y ofreciendo la opción de realizar su registro.

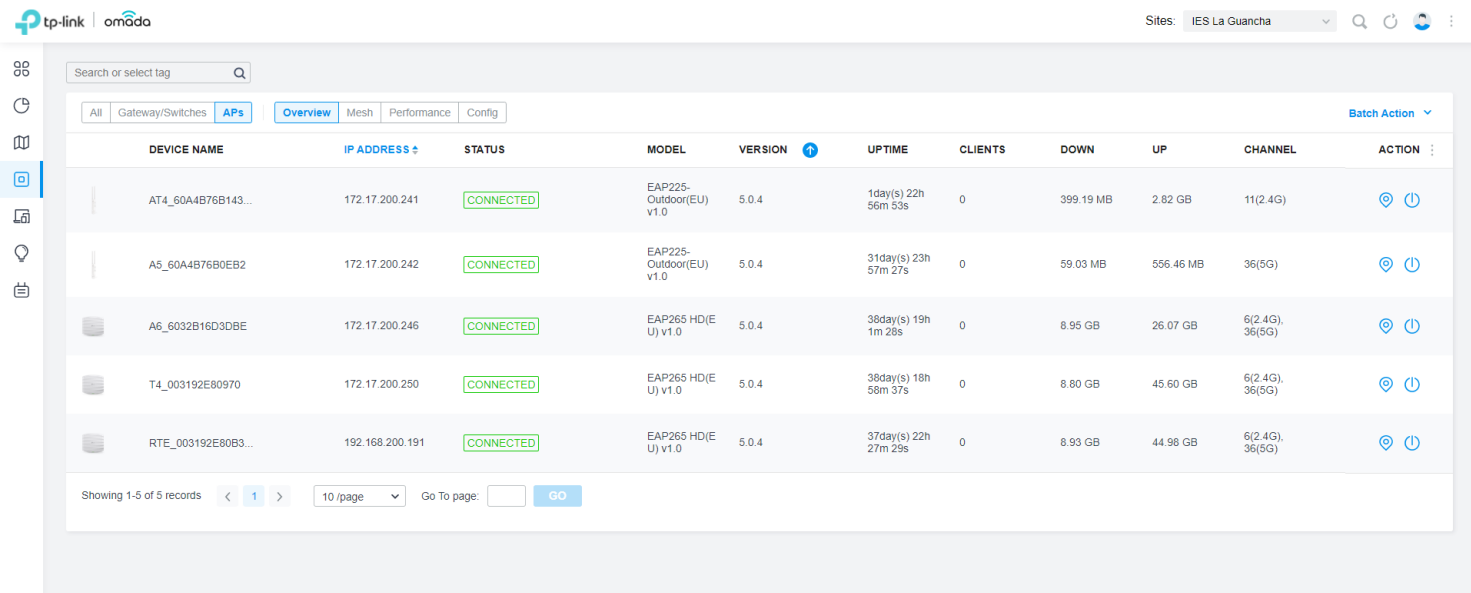

Como se puede apreciar en la captura de pantalla, todos los AP han sido registrados satisfactoriamente y su estado es "connected".

La asignación IP es la siguiente:

- Los cuatro primeros AP están conectados a la red principal (172.17.100.0/24).
- El último AP (RTE\_003192E80B38) está conectado a la red remota del "Remate" (192.168.200.0/24), que establece conexión con la principal a través de un enlace VPN (PPTP).